МИНИСТЕРСТВО ОБРАЗОВАНИЯ МАГАДАНСКОЙ ОБЛАСТИ МАГАДАНСКОЕ ОБЛАСТНОЕ ГОСУДАРСТВЕННОЕ АВТОНОМНОЕ УЧРЕЖДЕНИЕ ДОПОЛНИТЕЛЬНОГО ОБРАЗОВАНИЯ «ДЕТСКО-ЮНОШЕСКИЙ ЦЕНТР «ЮНОСТЬ»

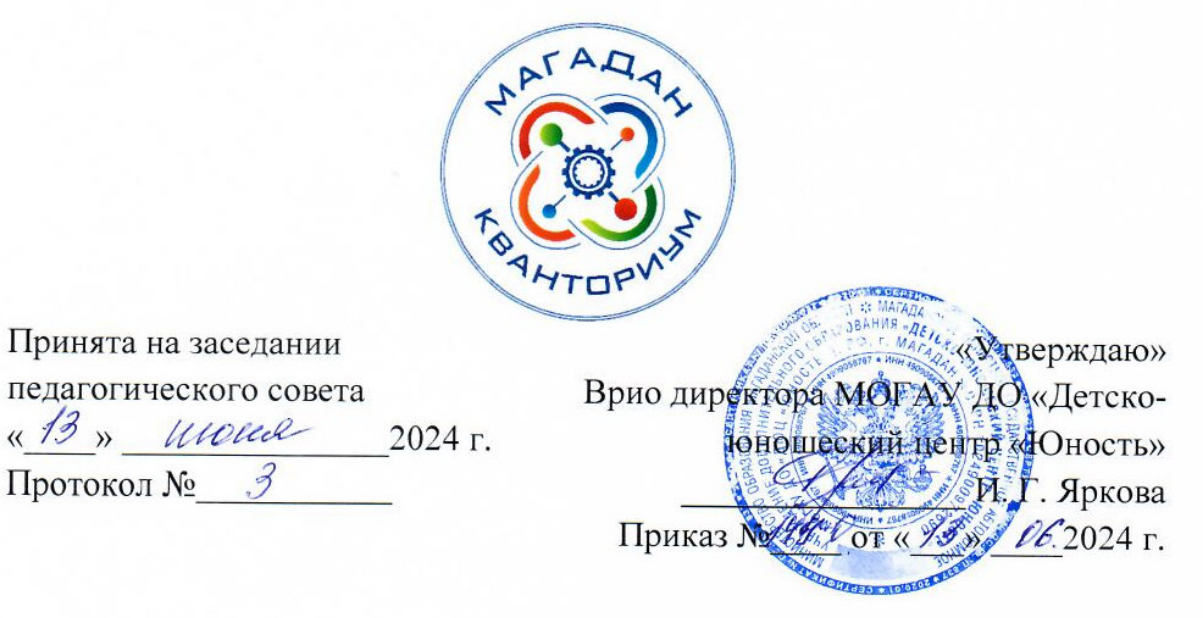

## ДОПОЛНИТЕЛЬНАЯ ОБЩЕОБРАЗОВАТЕЛЬНАЯ (ОБЩЕРАЗВИВАЮЩАЯ) ПРОГРАММА ТЕХНИЧЕСКОЙ НАПРАВЛЕННОСТИ «ПЕРВЫЕ ШАГИ В ИНЖЕНЕРНОЕ ДЕЛО» (Хайтек)

Уровень программы: базовый Срок реализации программы: 1 год, 144 ч. Возрастная категория: 12 - 18 лет Состав группы: до 10 чел. Форма обучения: очная Вид программы: модифицированная Программа реализуется на бюджетной основе ID-номер программы в Навигаторе:

> Автор - составитель: Танаева Надежда Игоревна, педагог дополнительного образования

Магадан, 2024

#### *Пояснительная записка*

Направленность дополнительной общеобразовательной (общеразвивающей) программы «Первые шаги в инженерное дело» техническая.

Дополнительная общеобразовательная (общеразвивающая) краткосрочная программа «Первые шаги в инженерное дело» (далее программа) разработана в редакции дополнительной общеобразовательной программы «Хайтек» от 2020 года, с учетом федеральных, региональных нормативно-правовых актов и локальных документов МОГАУ ДО «Детскоюношеский центр «Юность»:

− Федеральный закон от 29 декабря 2012 года № 273-ФЗ «Об образовании в Российской Федерации» (с изменениями и дополнениями);

− Федеральный закон от 31 июля 2020 года № 304-ФЗ «О внесении изменений в Федеральный закон «Об образовании в Российской Федерации» по вопросам воспитания обучающихся»;

− «Стратегия научно-технологического развития Российской Федерации», утвержденная указом Президента Российской Федерации от 28 февраля 2024 года № 145;

− Указ Президента Российской Федерации от 7 мая 2024 года № 309 «О национальных целях развития Российской Федерации на период до 2030 года и на перспективу до 2036 года»;

− «Концепция развития дополнительного образования детей до 2030 года», утвержденная распоряжением Правительства Российской Федерации от 31 марта 2022 года № 678-р;

− «План основных мероприятий, проводимых в рамках Десятилетия детства, на период до 2027 года», утвержденный распоряжением Правительства Российской Федерации от 23 января 2021 года № 122-р;

− «План основных мероприятий Министерства просвещения Российской Федерации по проведению в Российской Федерации Десятилетия

науки и технологий», утвержденный приказом Министерства просвещения Российской Федерации 23 августа 2022 года № 758;

− «Стратегия развития воспитания в Российской Федерации на период до 2025 года», утвержденная распоряжением Правительства Российской Федерации от 29 мая 2015 года № 996-р;

− «Порядок организации и осуществления образовательной деятельности по дополнительным общеобразовательным программам», утвержденный приказом Министерства просвещения РФ от 27 июля 2022 года N<sup>o</sup> 629;

− Профессиональный стандарт «Педагог дополнительного образования детей и взрослых», утвержденный приказом Министерства труда и социальной защиты Российской Федерации от 22 сентября 2021 года № 652н;

− «Порядок организации и осуществлении образовательной деятельности при сетевой форме реализации образовательных программ», утвержденный приказом Министерства науки и высшего образования РФ и Министерства просвещения РФ от 5 августа 2020 г. № 882/391;

− Распоряжение Министерства Просвещения Российской Федерации от 17.12.2019 г. № Р-139 «Об утверждении методических рекомендаций по созданию детских технопарков «Кванториум» в рамках региональных проектов, обеспечивающих достижение целей, показателей и результатов федерального проекта «Успех каждого ребенка» национального проекта «Образование» и признание утратившим силу распоряжение Министерства просвещения Российской Федерации от 01 марта 2019 г. № Р-27 «Об утверждении методических рекомендаций по созданию и функционированию детских технопарков «Кванториум»;

− Санитарные правила СП 2.4.3648-20 «Санитарноэпидемиологические требования к организациям воспитания и обучения, отдыха и оздоровления детей и молодежи», утвержденные постановлением Главного государственного санитарного врача РФ от 28 сентября 2020 года N<sup>o</sup> 28;

− «Стратегия социально-экономического развития Магаданской области на период до 2030 года», утвержденная постановлением Правительства Магаданской области от 05 марта 2020 года № 146-пп;

− Распоряжение Правительства Магаданской области от 28 декабря 2023 года № 430-рп «О внесении изменений в распоряжение Правительства Магаданской области от 09 августа 2022 г. № 302-рп»;

− Устав МОГАУ ДО «Детско-юношеский центр «Юность»;

− Положение о детском технопарке «Кванториум Магадан».

### *Актуальность программы.*

Программа ориентирована на выполнение социального заказа общества к системе дополнительного образования детей, который определяется национальными целями и стратегическими задачами развития Российской Федерации по созданию и функционированию детских технопарков. Данная программа заинтересует школьников города Магадана, так как в рамках программы предоставляется возможность работы на высокотехнологичном оборудовании, погружения в мир инженерного творчества, участия во всероссийских и международных конкурсах.

#### *Отличительные особенности программы.*

Программа направлена на формирование проектной деятельности обучающихся в области современных инженерных технологий. В ходе практических занятий обучающиеся приобретут навыки работы на высокотехнологичном оборудовании, познакомятся с основами теории решения изобретательских задач, выполнят работы на 3D-принтере, лазерном гравере, изучат основы пайки и работы с электронными компонентами, поймут особенности и возможности высокотехнологичного оборудования и способы его практического применения, а также определят наиболее интересные направления для дальнейшего практического освоения.

Организация педагогического процесса предполагает создание для обучающихся образовательной среды, в которой они раскрывают свои творческие способности и чувствуют себя комфортно и свободно. На это

направлен комплекс методов, форм и средств образовательного процесса. Реализация метода кейсов позволит сделать поставленную задачу более наглядной и мотивирует использовать получаемые знания в реальной жизни. Благодаря междисциплинарности проектной деятельности, обучающиеся смогут продемонстрировать знания и умения из разных предметных областей, научатся работать в команде.

По результатам освоения дополнительной общеобразовательной (общеразвивающей) программы технической направленности у обучающихся будет возможность выбора: продолжать заниматься в «Хайтеке» или в других квантумах детского технопарка. Программа рассчитана на 1 год, но по результатам первого года обучения, при условии успешного представления кейса или собственного проекта обучающийся может быть переведен на программу углубленного модуля.

*Адресат программы* обучающиеся образовательных организаций в возрасте  $12 - 18$  лет  $(5 - 11)$  классы).

*Объем и срок освоения программы* 

Программа рассчитана на 144 академических часа.

*Форма обучения по программе* очная.

*Особенности организации образовательного процесса.* 

В основе образовательного процесса лежит кейс-метод. В ходе выполнения кейса изучаются избранные вопросы отдельных тем, имеющих актуальное прикладное или теоретическое значение. У учащихся формируются навыки самостоятельного поиска и анализа информации, постановки, проведения, обработки и анализа результатов проекта. Учащиеся получают опыт самостоятельной экспериментальной, теоретической и практической деятельности.

В образовательном процессе преобладают групповые формы обучения, могут быть реализованы индивидуальные и фронтальные.

*Режим занятий, периодичность и продолжительность занятий.* 

2 раза в неделю по 2 академических часа с десятиминутным перерывом, что определяется санитарно-эпидемиологическими правилами и нормативами Санитарные правила СП 2.4.3648-20 «Санитарно-эпидемиологические требования к организациям воспитания и обучения, отдыха и оздоровления детей и молодежи», утвержденные постановлением Главного государственного санитарного врача РФ от 28 сентября 2020 года № 28.

#### *Цели и задачи программы*

*Цель программы:* вовлечение в инженерную деятельность через конструирование и моделирование в программах CorelDraw, СТМ Компас-3D, а также самостоятельное изготовление моделей на лазерном станке и 3Dпринтере.

#### *Задачи:*

образовательные:

- формирование представления о лазерных и аддитивных технологиях;

- формирование навыков моделирования 2D и 3D-моделей в программах CorelDraw, СТМ Компас-3D;

- формирование представления о современных профессиях технической направленности,

- получение представлений об обработке материалов;

-научиться управлять высокотехнологичным оборудованием (лазерный гравер, 3D-принтере);

развивающие:

- развитие креативного мышления;

- искать, анализировать, оценивать информацию из разных источников;

- планировать деятельность;

- генерировать и оценивать идеи;

- принимать нестандартные решения и брать ответственность на себя;

- взаимодействовать в группе, в команде;

- формулировать и задавать вопросы, аргументированно отвечать;

воспитательные:

- аккуратность, бережное отношение к оборудованию, имуществу Кванториума;

- самостоятельность;

- патриотизм, гордость за достижения в науке и технике российских ученых и инженеров;

- ответственность за результаты учебного труда, понимать его значимость,

- соблюдать технику безопасности, санитарно-гигиенические условия труда.

## Содержание программы

### Учебно-тематический план

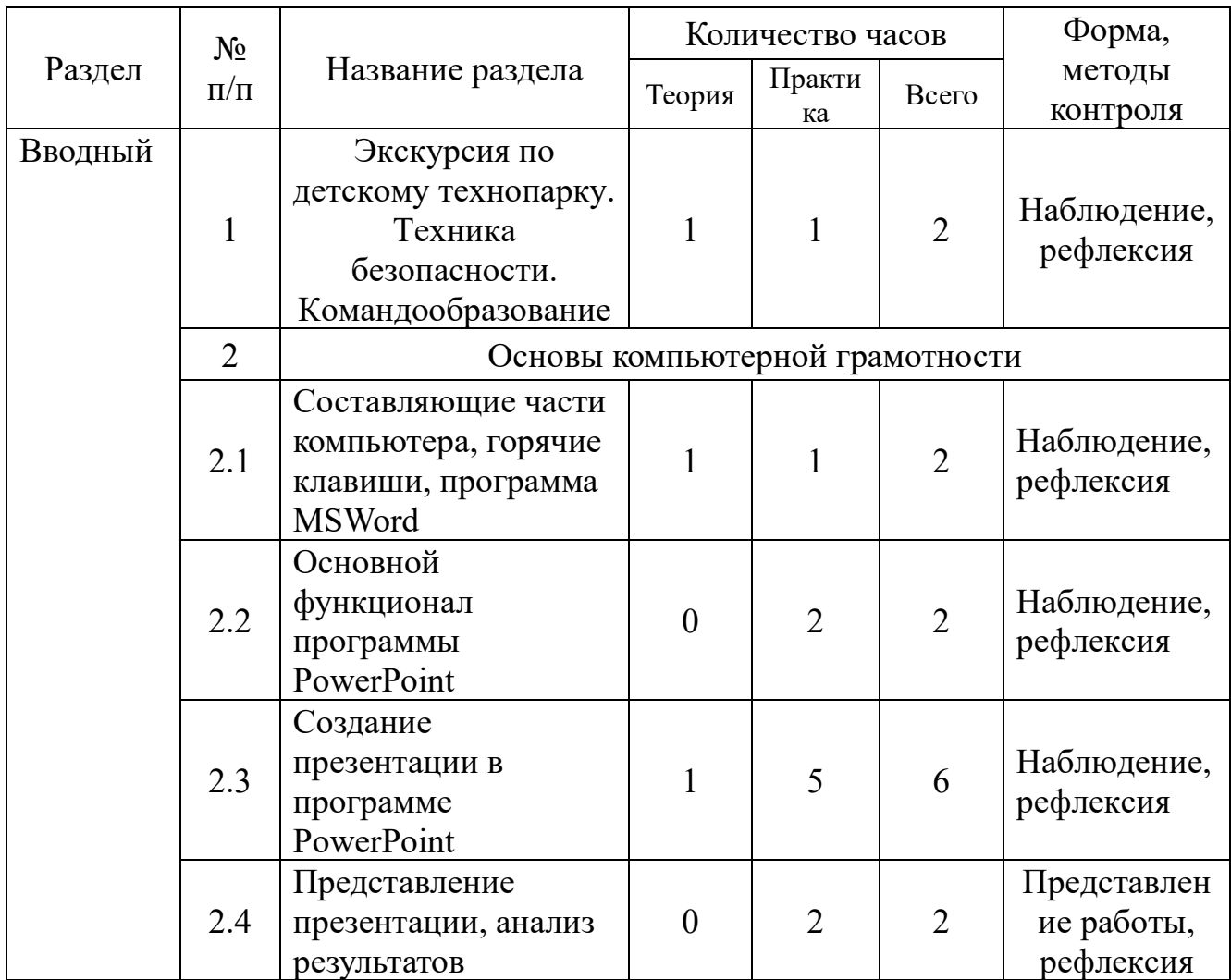

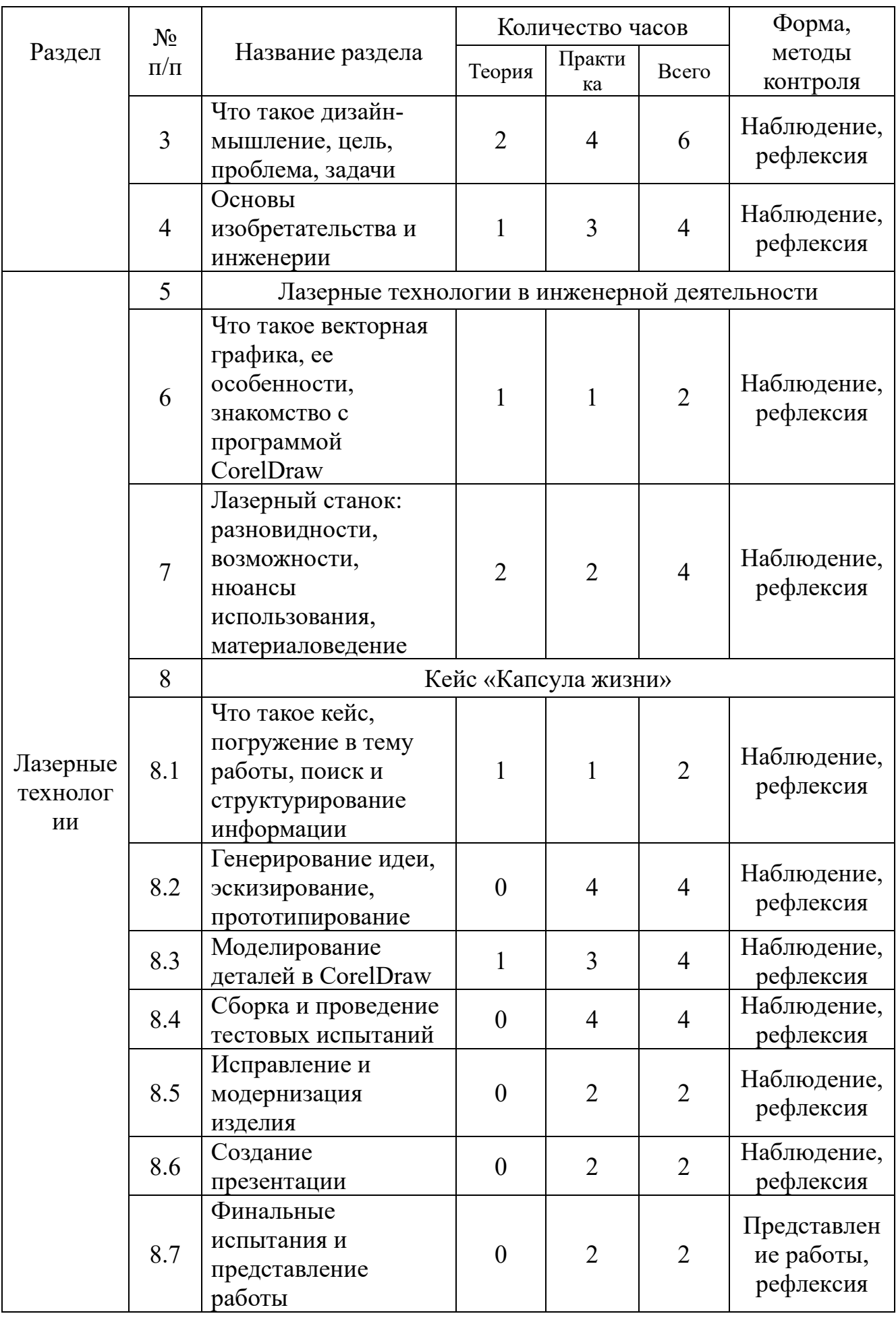

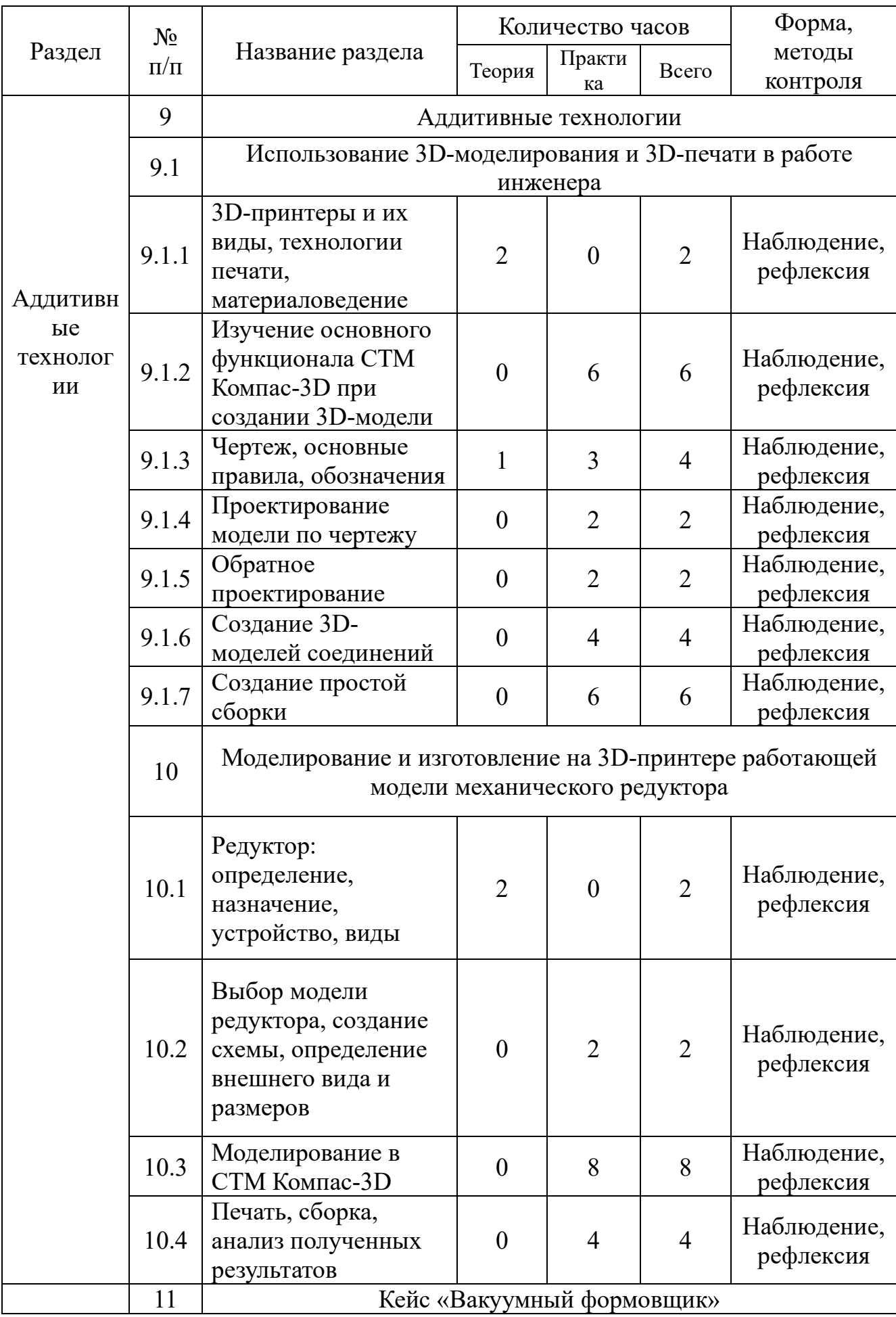

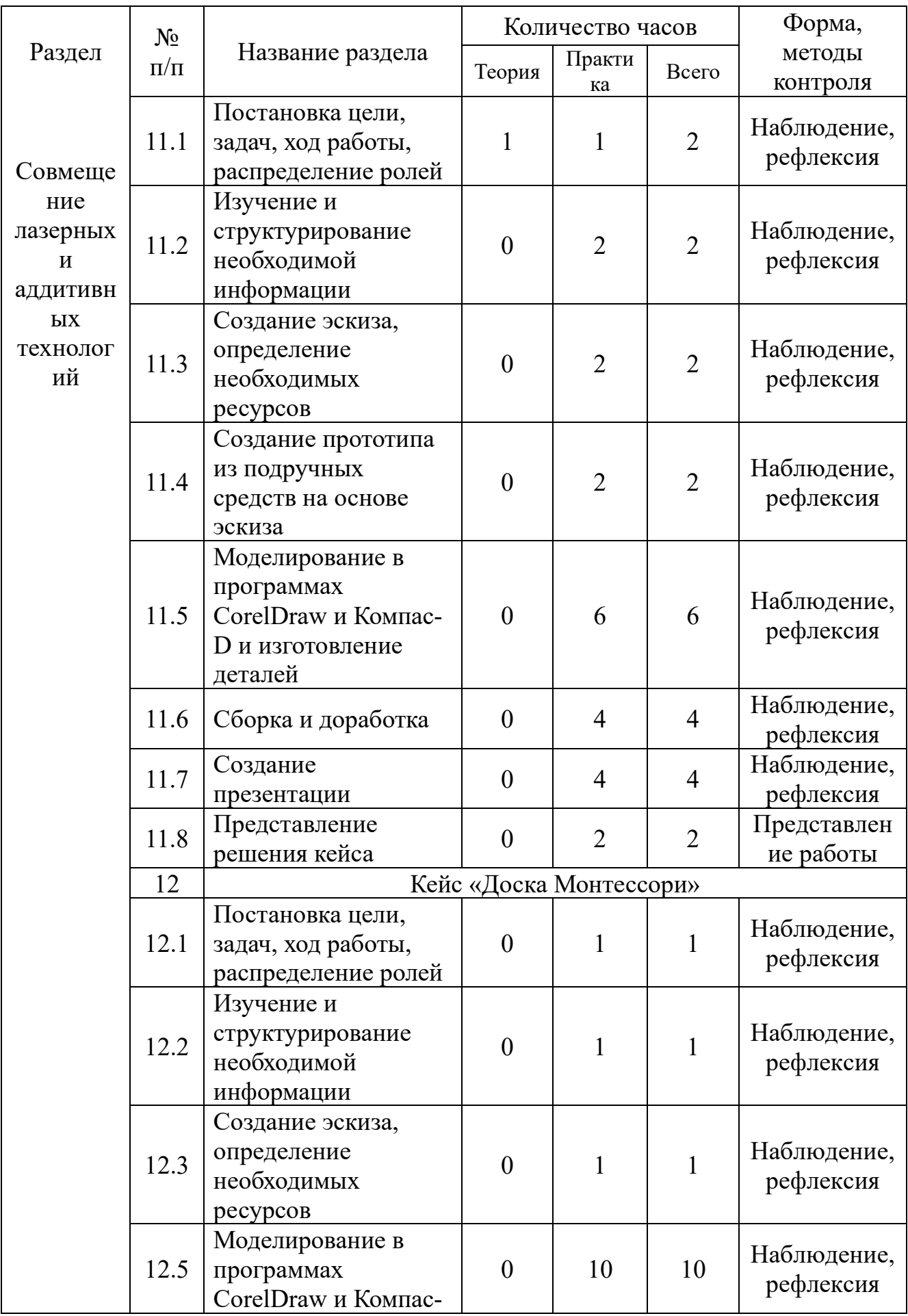

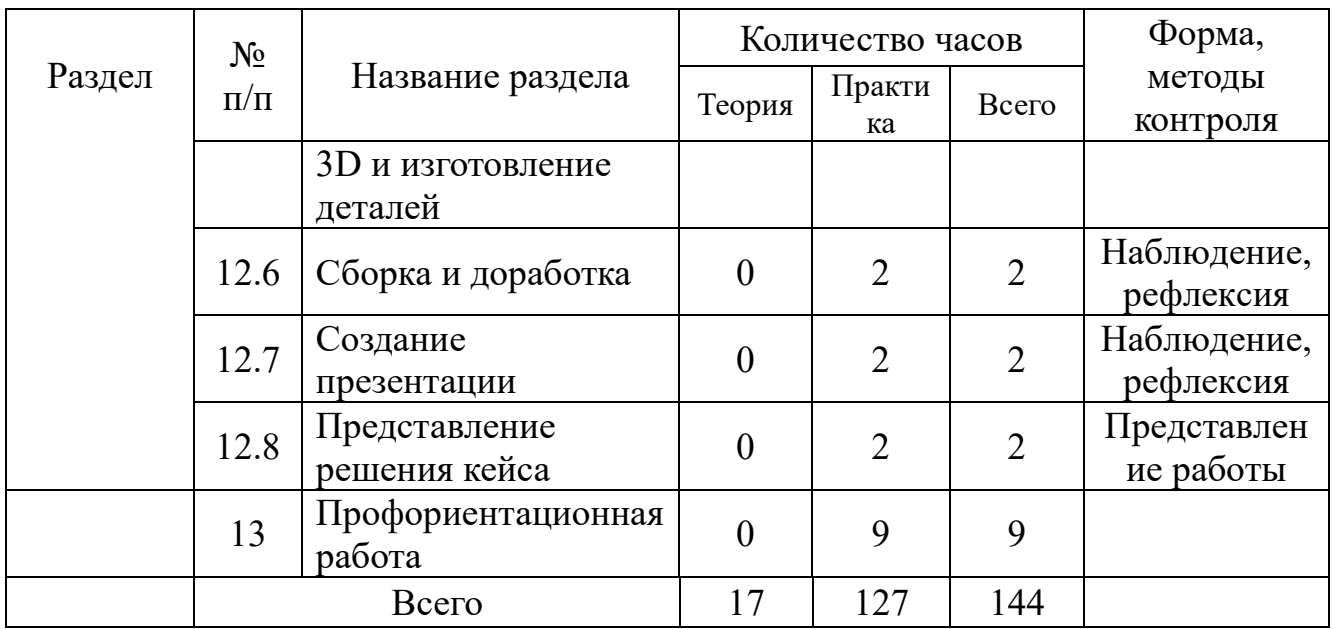

# Содержание учебного плана, планируемые результаты

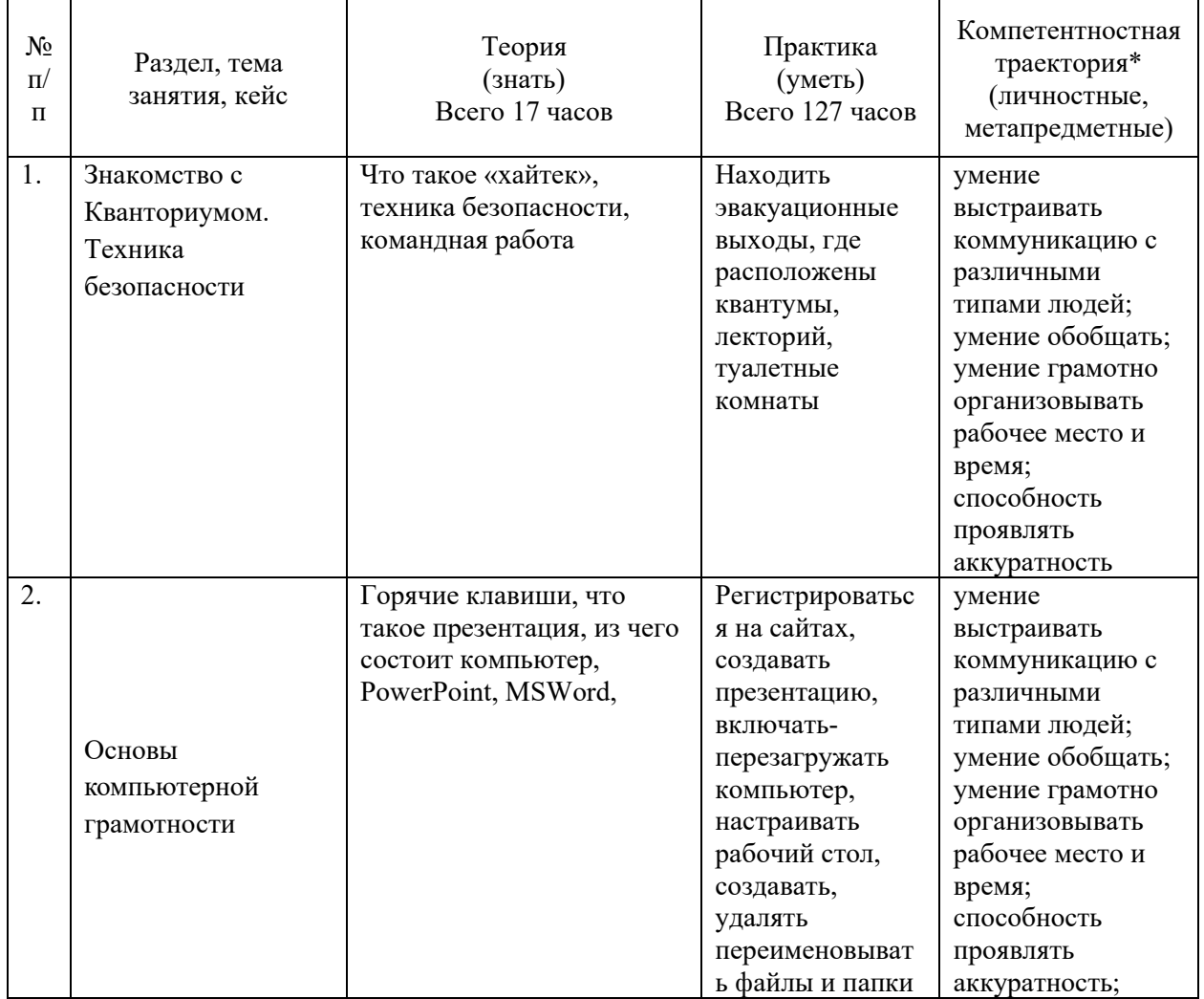

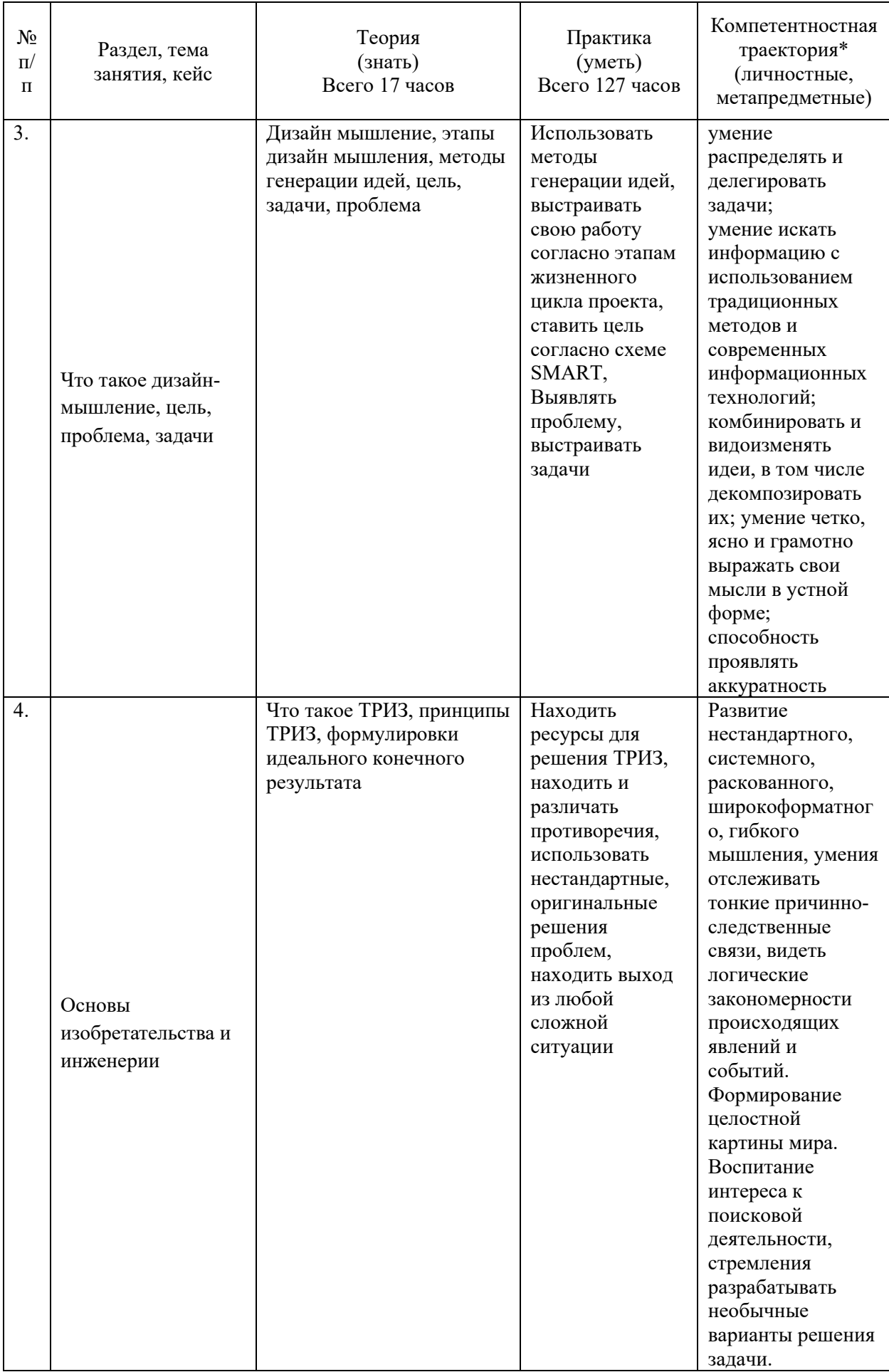

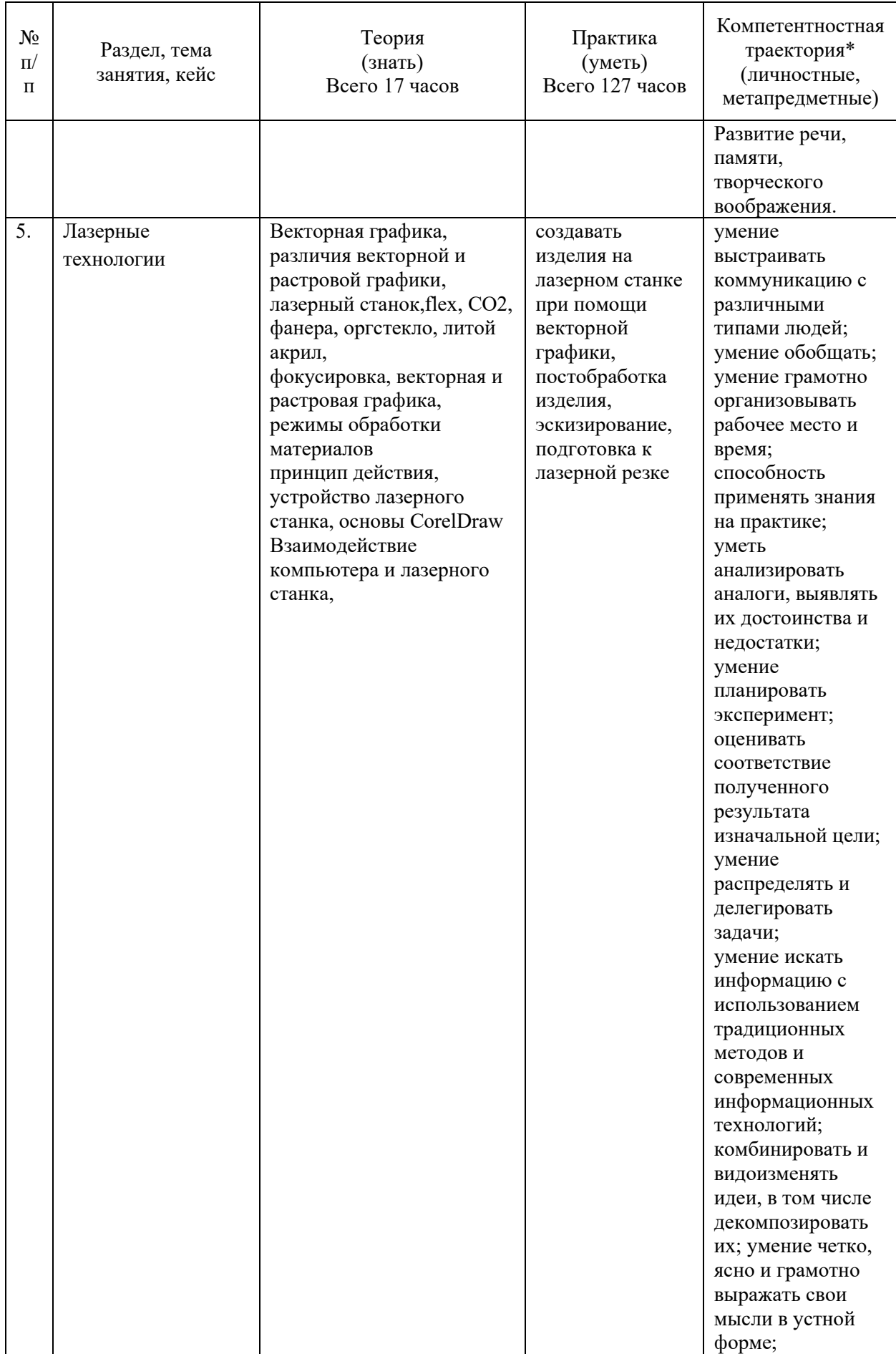

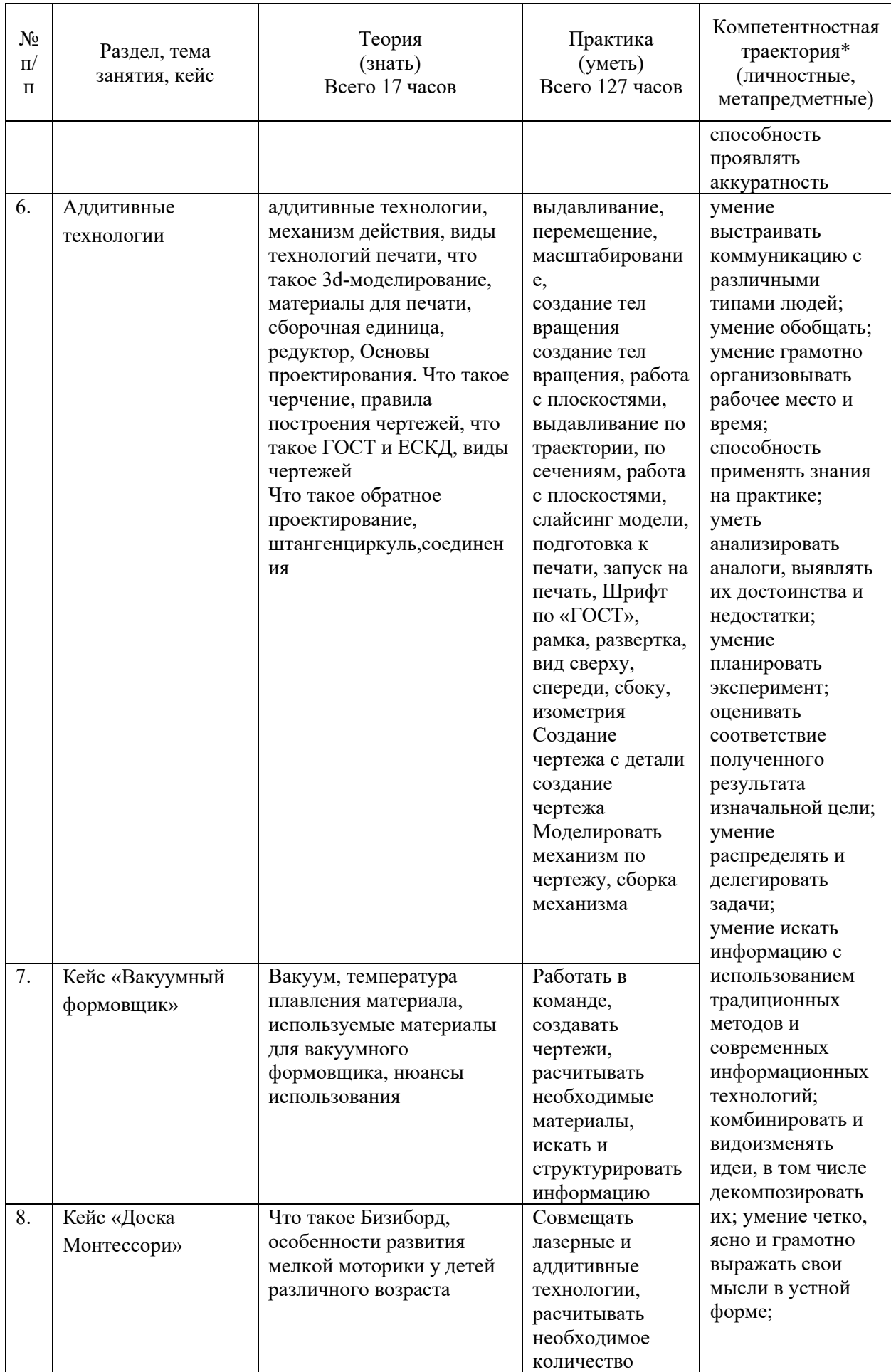

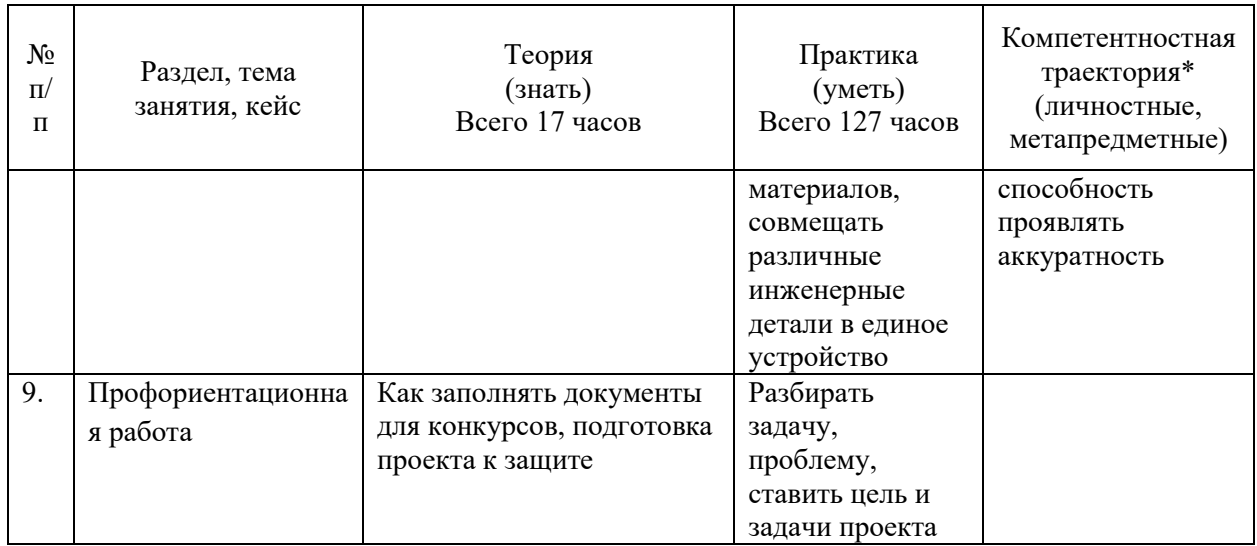

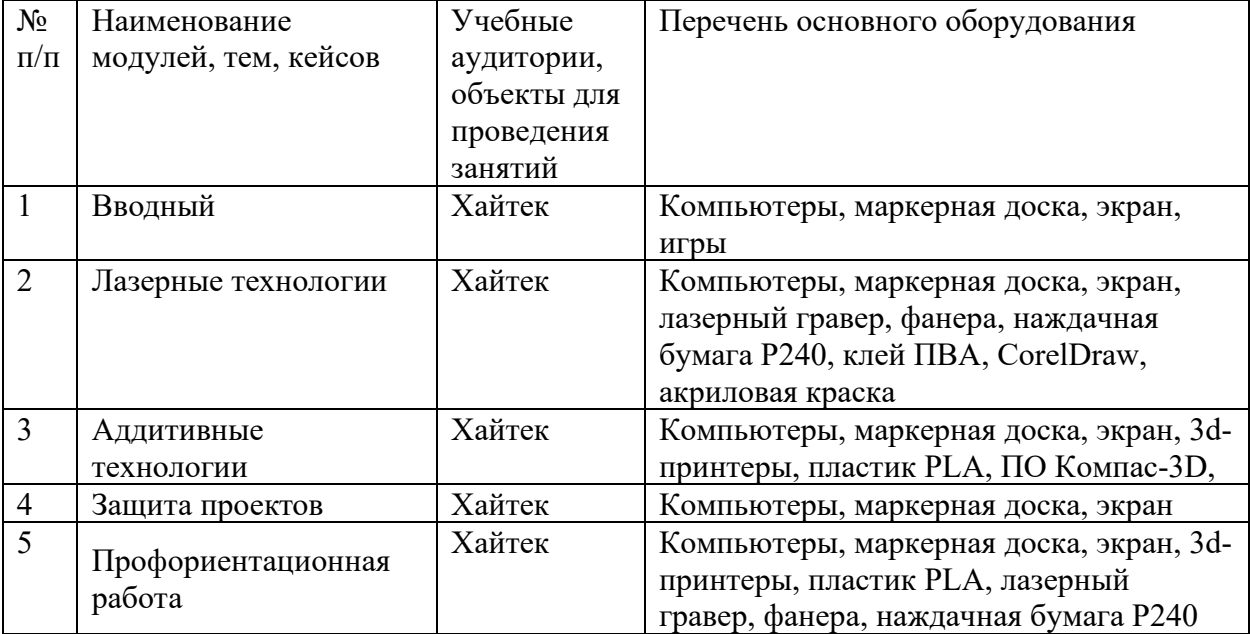

### **Материально-техническое обеспечение**

#### *Формы аттестации*

Промежуточный контроль направлен на определение уровня освоения содержания разделов программы и проводится в форме представления учащимися полученных знаний, умений и навыков в форме презентации.

Итоговый контроль/аттестация состоит в проведении контрольных показательных испытаний и в публичной демонстрации результатов кейсовой деятельности перед экспертной комиссией с ответами на вопросы по содержанию, методам решения и полученным инженерно-техническим и изобретательским результатам.

Итоги освоения дополнительной общеразвивающей программы подводятся путем анализа результатов промежуточного, итогового контроля, данных мониторинга о посещаемости занятий, активности участия в конкурсных мероприятиях, мероприятиях технопарка, направленных на развитие общекультурных компетенций, дисциплинированности (соблюдение техники безопасности).

При подведении итогов ставится цель выявить уровень усвоения детьми программного материала, соответствие прогнозируемым результатам дополнительной общеразвивающей (общеобразовательной) программы, определить обучающихся, которым может быть рекомендовано освоение углубленного модуля программы.

# *Методические материалы*

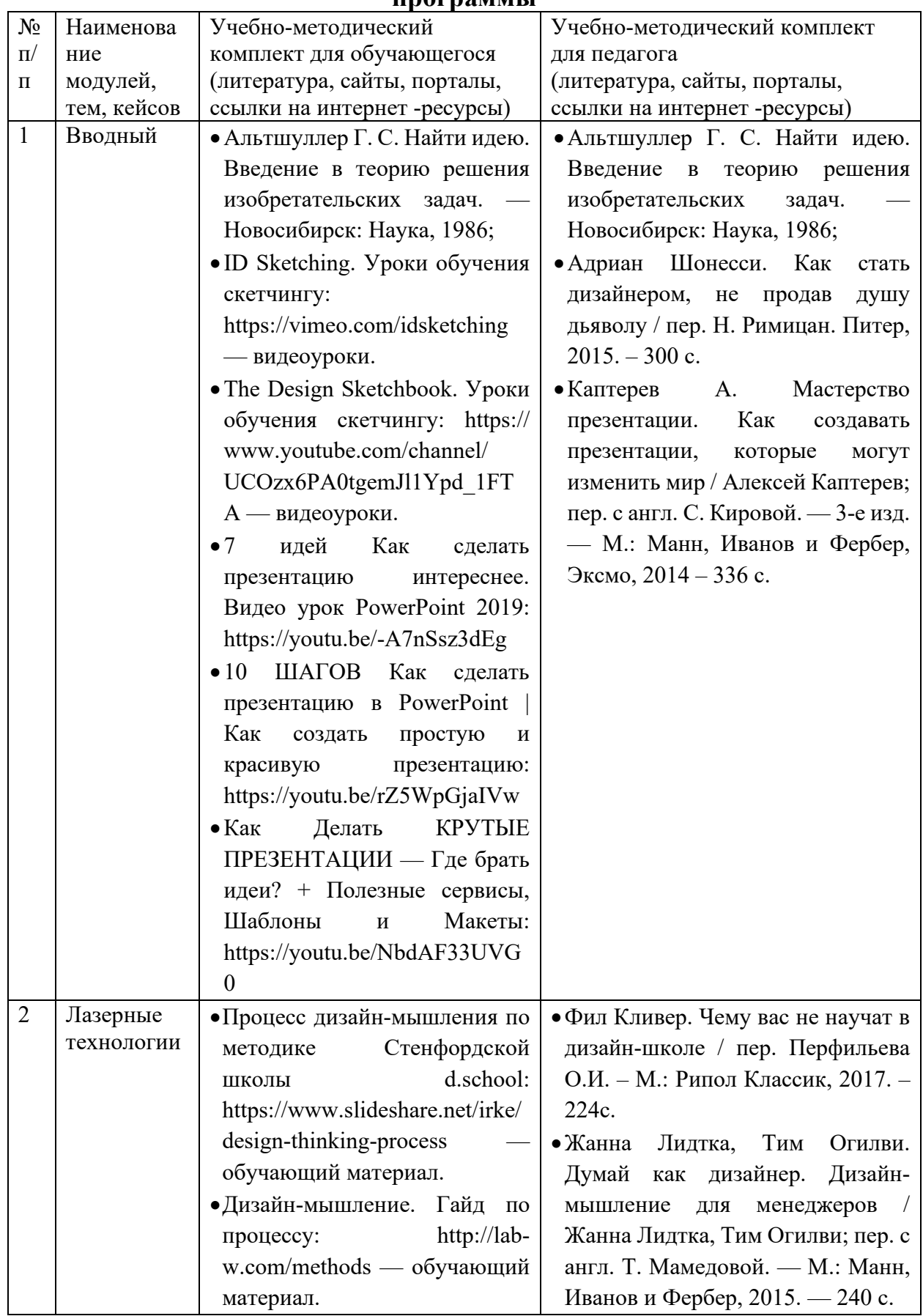

## **Сведения об учебно-методическом обеспечении общеобразовательной программы**

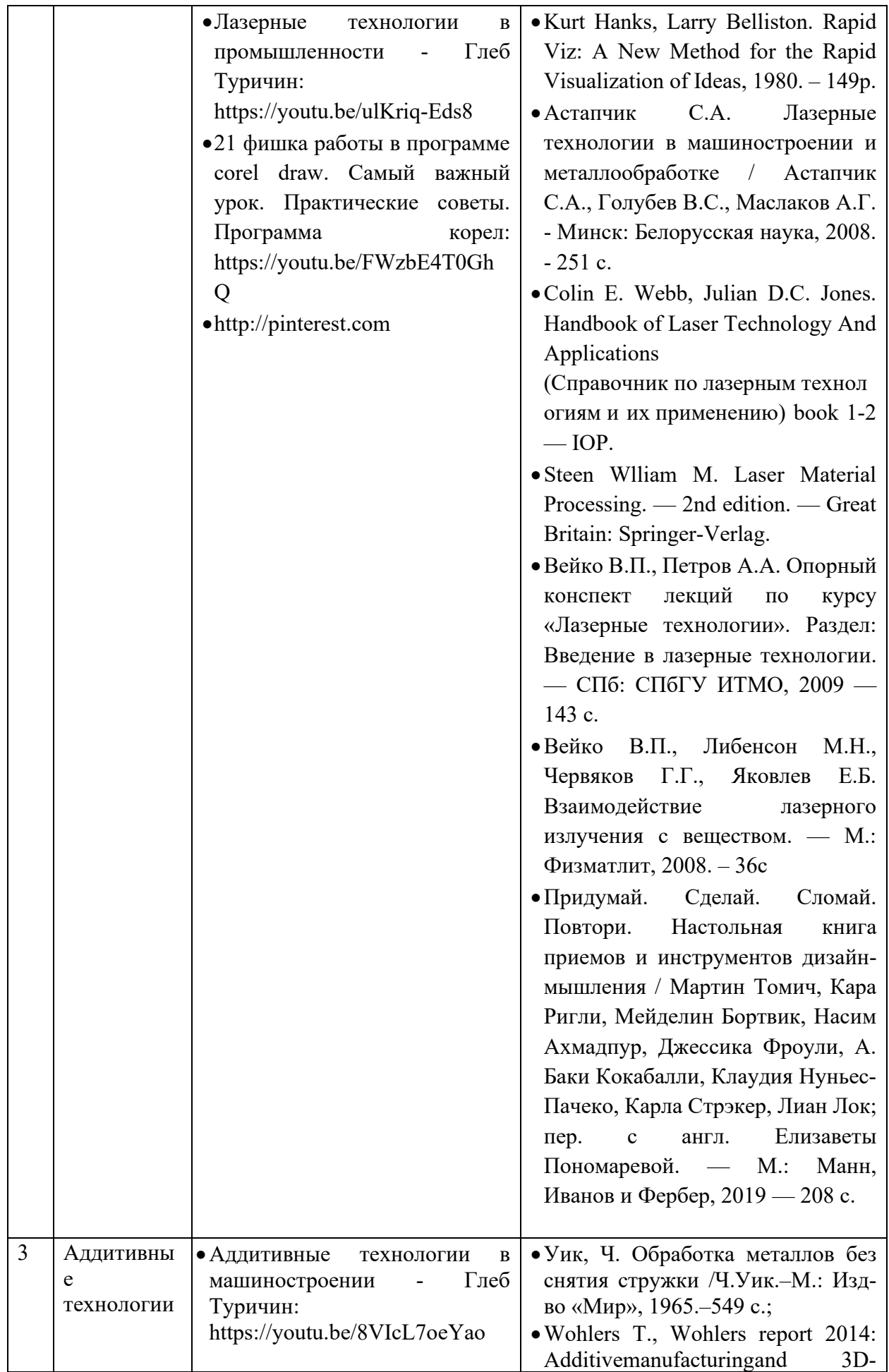

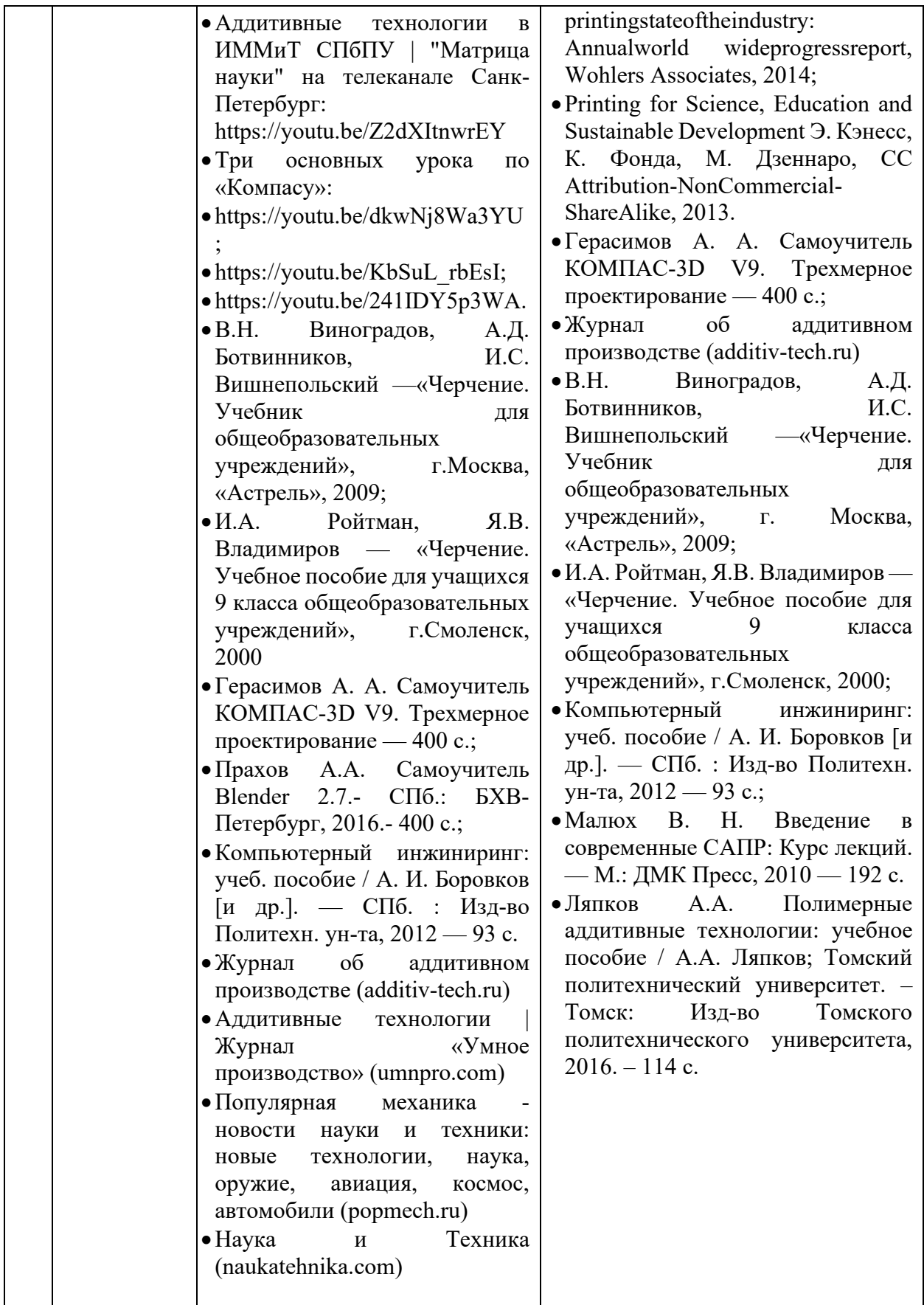

### *Формы занятий***.**

Занятия по направлению «Хайтек» проводятся в индивидуальногрупповой, групповой и фронтальной форме.

Занятие проводится в формах: беседа, встреча с интересными людьми, защита кейсов, игры, конкурсы, мастер-классы, «мозговой штурм», практическое занятие, презентация.

## Критерии оценки

## проектных работ, идей, кейсов

## (проектное решение, изготовленный продукт, прототип)

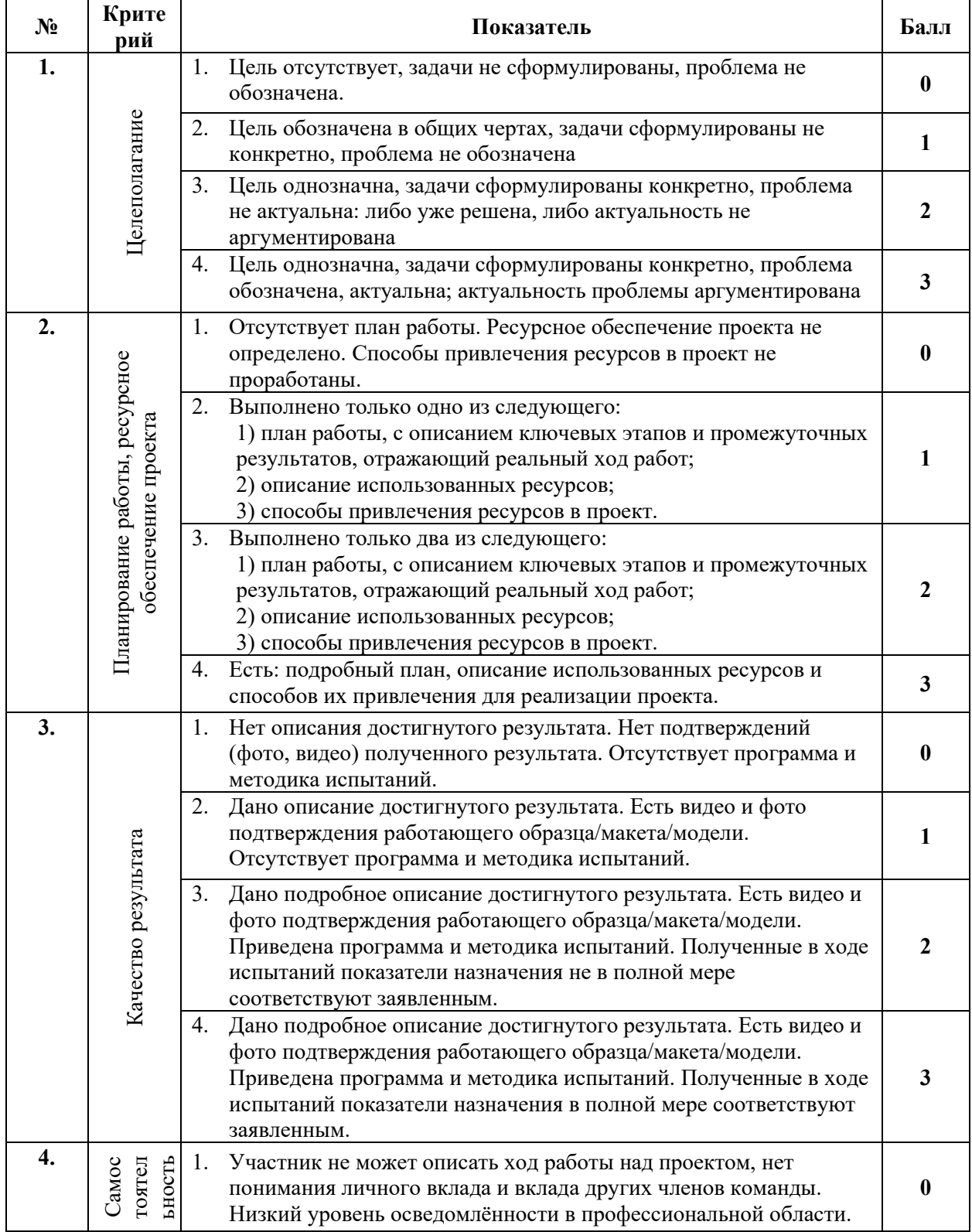

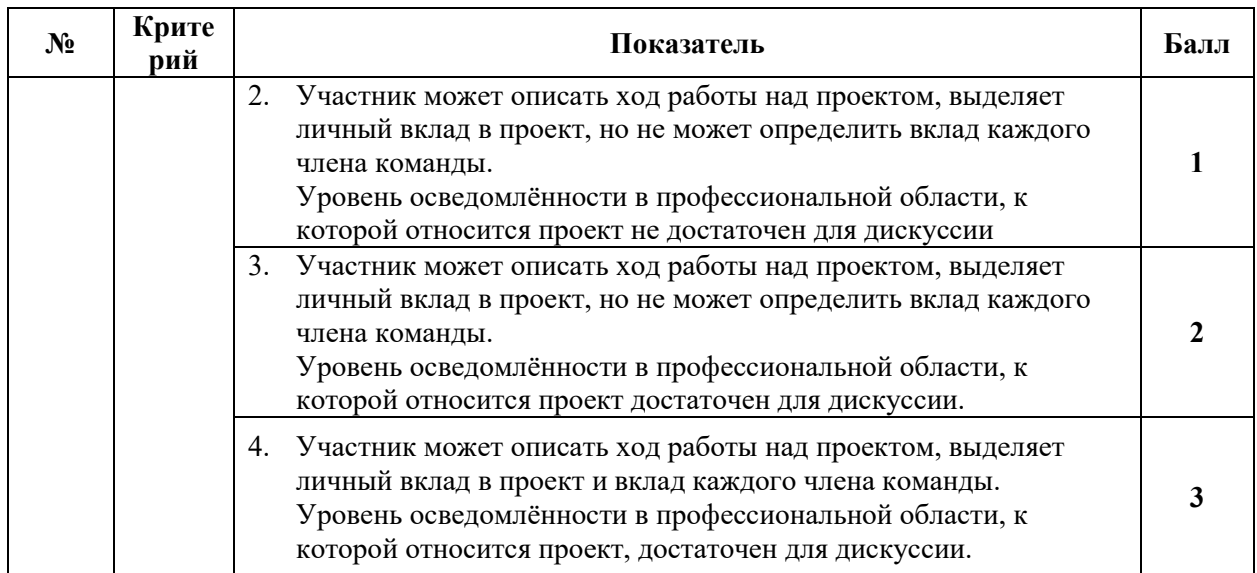

# **Приложение 2**

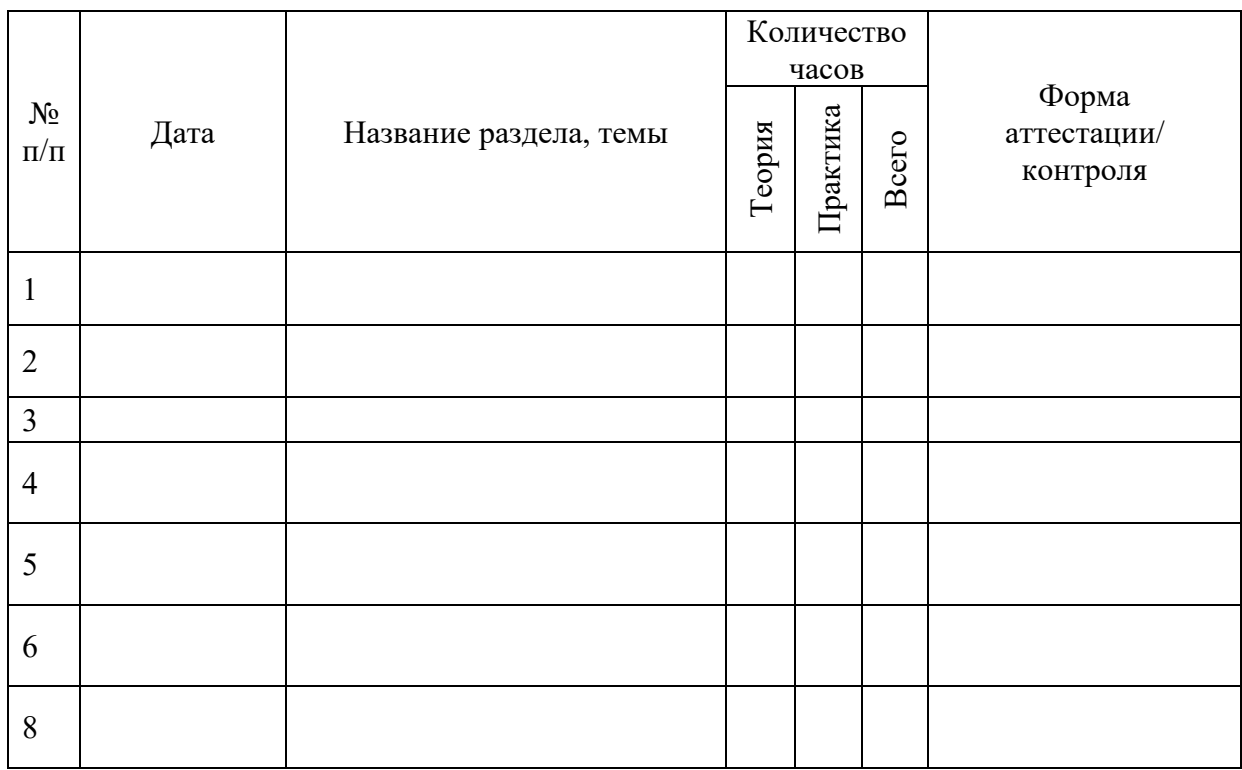

# **Примерный календарный учебный график**